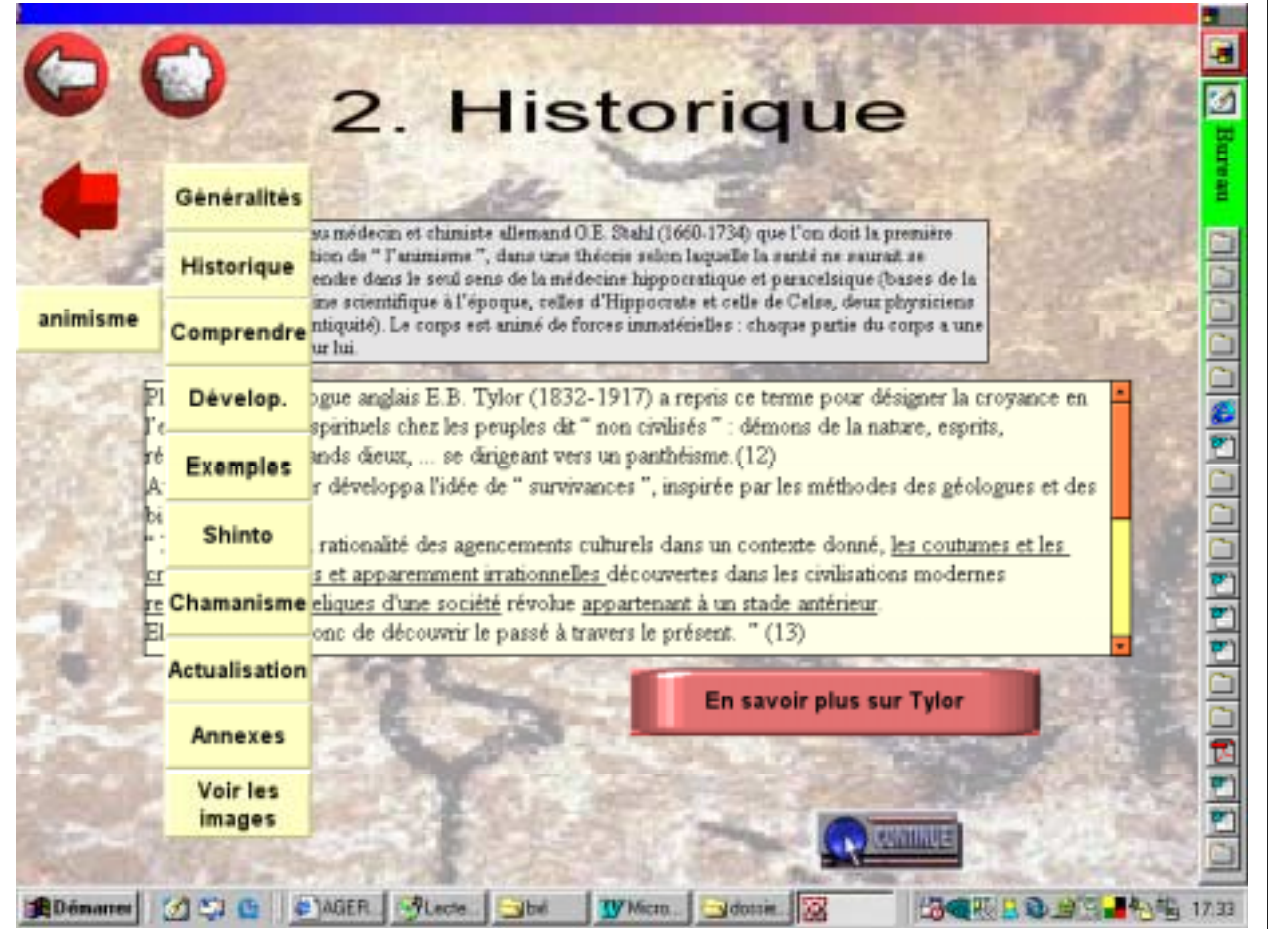

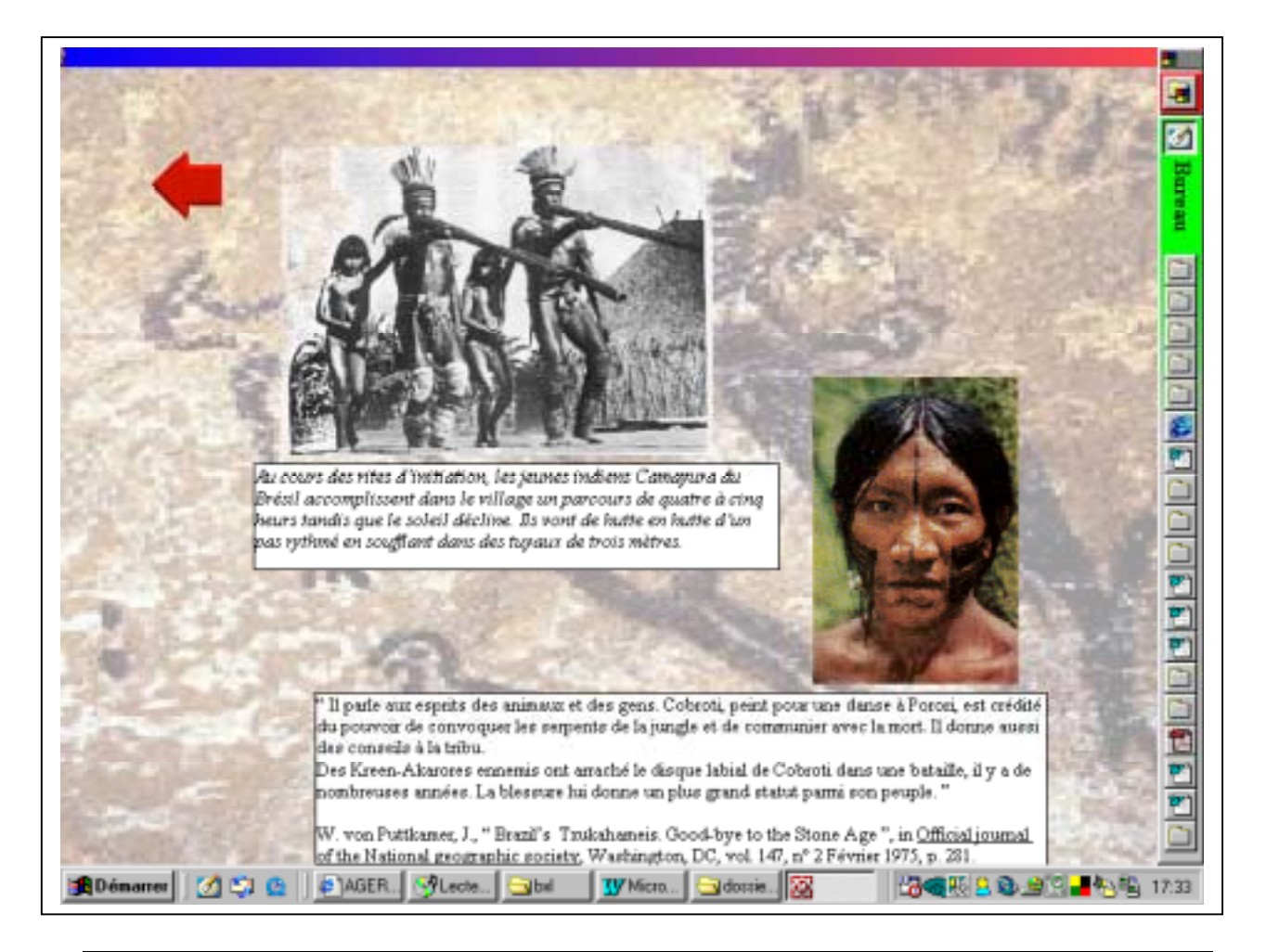

Utilisation d'un CD Rom – syllabus / Atelier 2 / Jean-François Nandrin

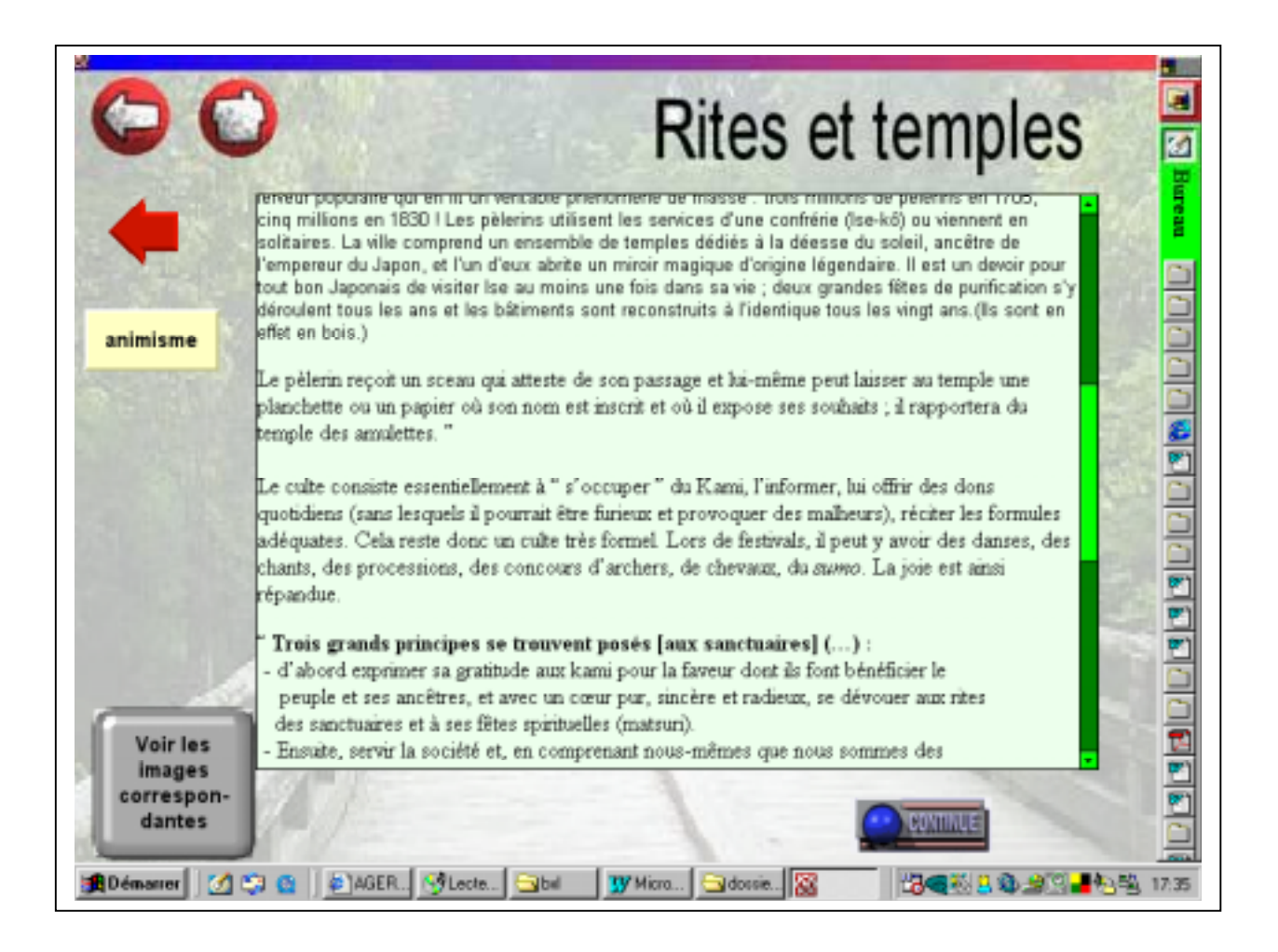

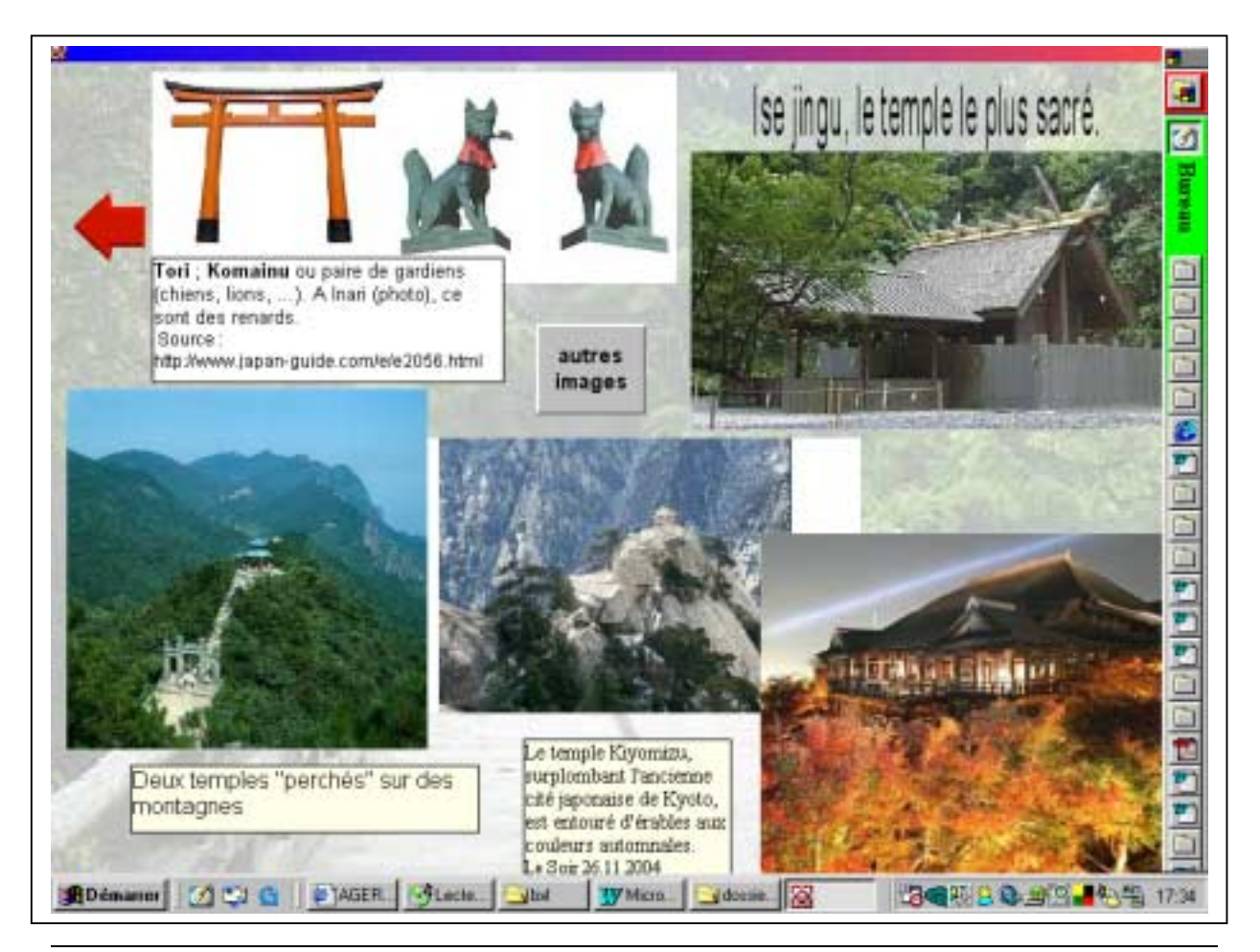

Utilisation d'un CD Rom – syllabus / Atelier 2 / Jean-François Nandrin